## 序章

はじめまして! 新しく来た方です ね? 私は『Excel 探偵』 の彩乃みさきです。 よろしくお願いしま す。 早速ですけど、私の 友人が恒例の謎解き 問題を寄越してきま した。 この謎を解いて、 Excel のスキルが落 ちていないことを証 明しましょう! 000

## パスワードの入力ミスをした場合

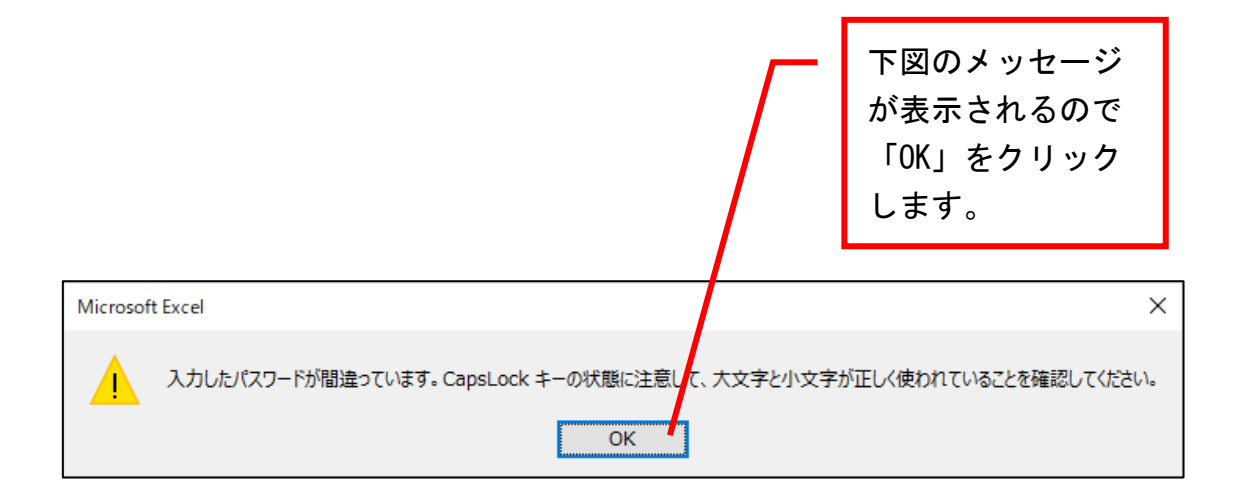

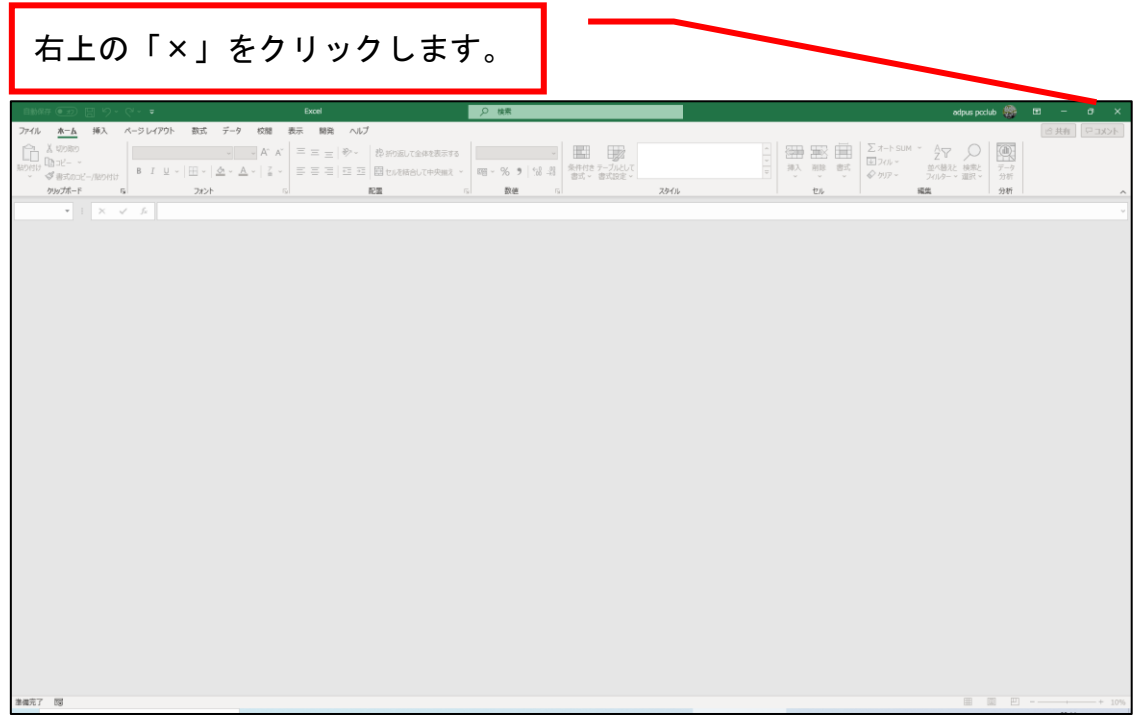

## そして改めてファイルを開き直してください。

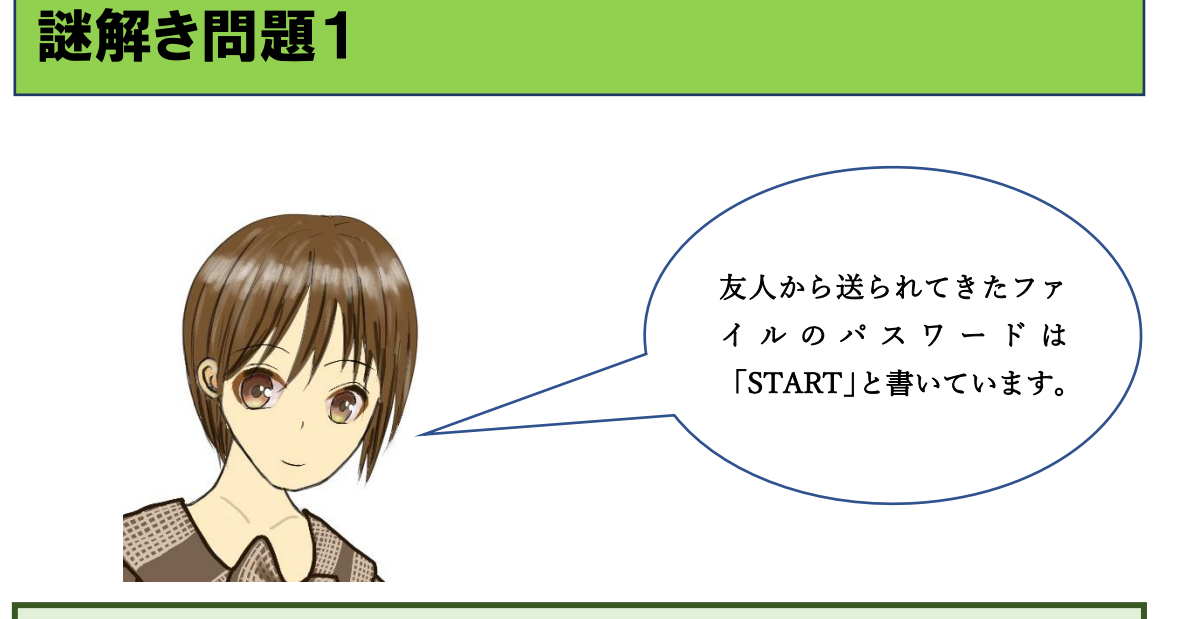

ファイル「Excel で謎解き 1\_問題 1」を開くと、このような画面になりま す。

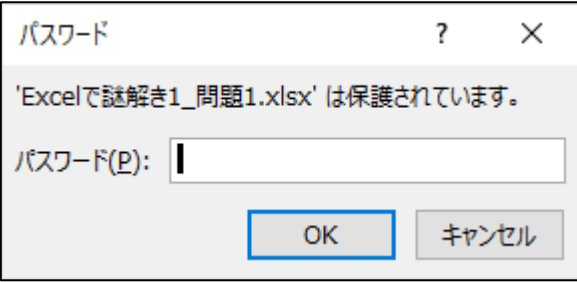

①空欄に大文字で START と入力して、②「OK」をクリックします。

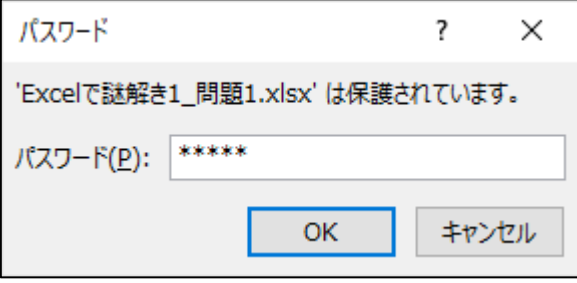

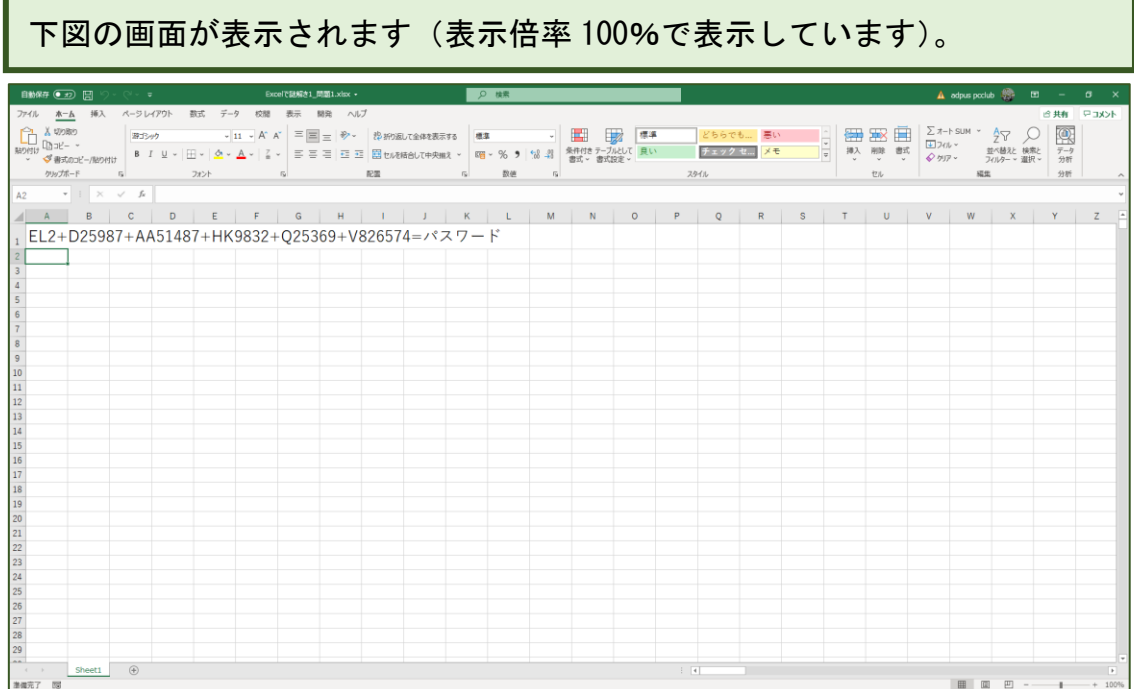

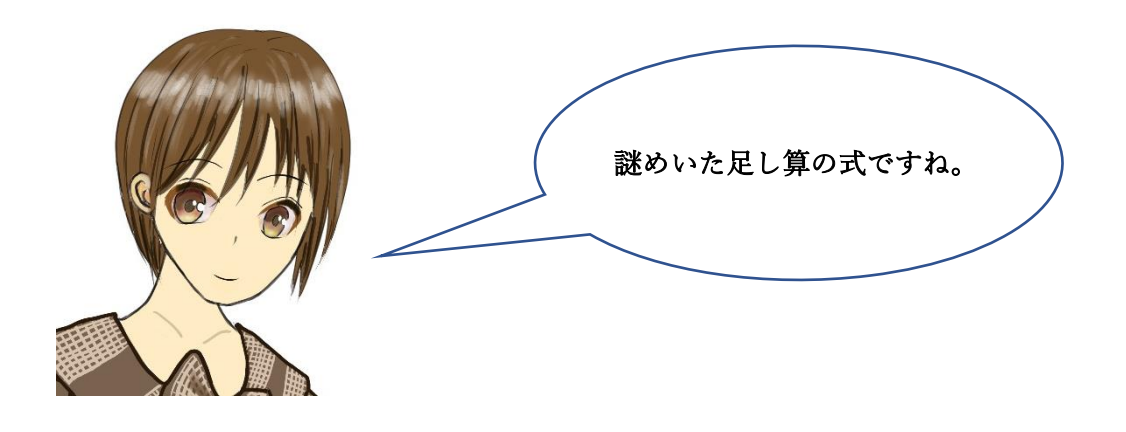

パスワードを解読された方は、「謎解き問題2 (20 ページ)」へ進んでくだ さい。

ヒントは次ページにあります。

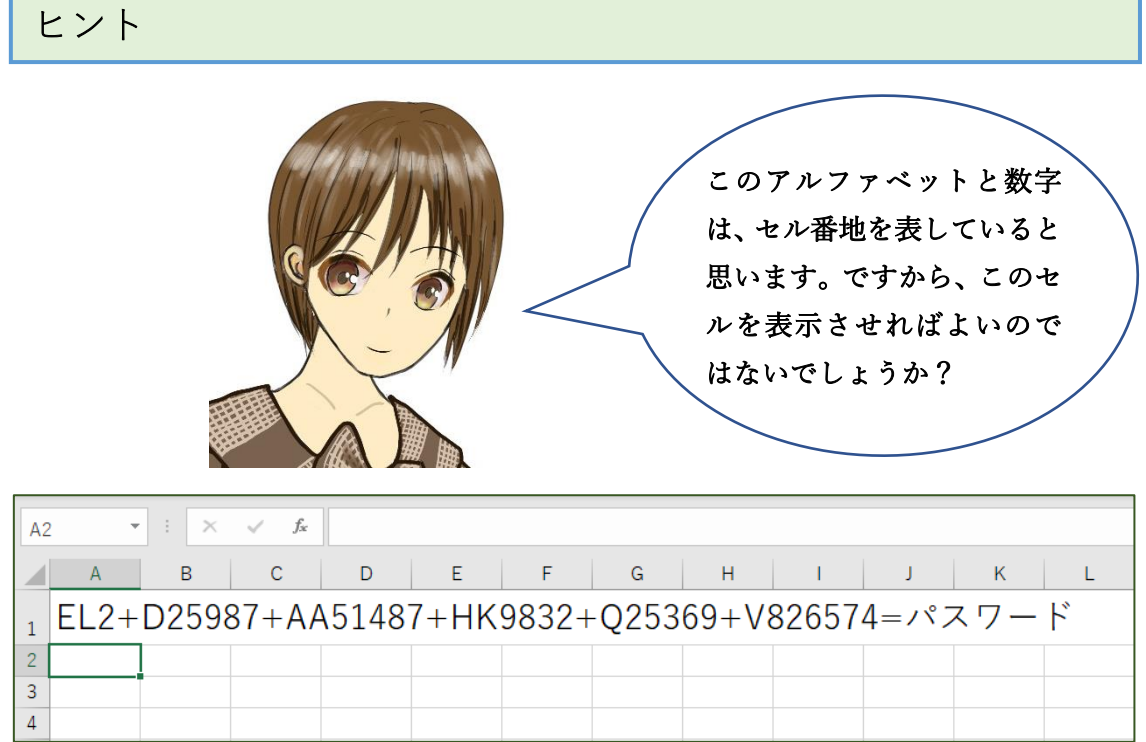

パスワードを解読された方は、「謎解き問題2 (20 ページ)」へ進んでくだ さい。 模範解答の操作手順は次ページにあります。